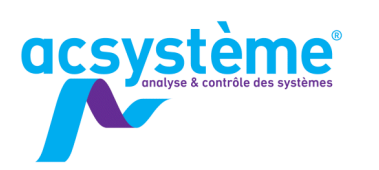

# **SIMULINK SIMULATION AVANCÉE**

Simulink est un outil interactif pour la modélisation, la simulation et l'analyse des systèmes multidomaines, continus ou discrets. Son éditeur graphique permet de concevoir rapidement des modèles dynamiques et de simuler leur comportement. Entièrement intégré à Matlab, Simulink partage avec lui son espace de travail, ce qui permet d'exploiter avec une grande flexibilité les résultats de simulation.

## **OR IFCTIES**

#### Objectifs pédagogiques

Utiliser les fonctions avancées de Simulink : interaction avec Matlab, création de S-functions Matlab, vérification de modèle, gestion de variantes de modèle.

#### **Bénéfices attendus**

Développer des environnements de simulation complets, spécifiques et conviviaux Intégrer ses codes Matlab sous Simulink

## **PUBLIC**

Public concerné Ingénieurs, scientifiques

#### Niveau du stage

Stage perfectionnement Sujet général

Pour suivre la formation

Formation Matlab : calcul scientifique, analyse et visualisation (MA-CS)

Formation Simulink : modélisation et simulation de systèmes dynamiques (SI-MS)

Pour compléter la formation

TP Simulink : études de cas sous Simulink (TP-EC)

## **CONTENU**

#### Créer son environnement de simulation

Créer des scénarios de simulation - Lancer la simulation à partir de Matlab - Gérer ses données - Stocker et analyser les résultats - Utiliser des callbacks - Lancer des batchs - Utiliser des Simulink project

#### Organiser son modèle et capitaliser

Revoir les bibliothèques personnalisées - Sous-systèmes virtuels et atomiques - Référence de modèle - Blocs configurables et sous-systèmes variant - Comparaison des différentes organisations

#### Optimiser les temps de simulation

Comprendre les modes de simulation - Utiliser le FastRestart - Régler les paramètres de simulation avancés - Performance Advisor

#### Soigner la présentation du simulateur

Conseils de programmation et de présentation - Outils de vérification de modèle (Model Advisor)

#### Créer des blocs personnalisés

Connaître les différentes solutions existantes et leur possibilités - S'initier aux modèles et aux sous-systèmes référencés

## **DÉROULEMENT DE LA FORMATION**

Chaque concept sera d'abord présenté de manière formelle puis illustré par un exemple que les stagiaires devront mettre en œuvre.

### **ORGANISATION**

Durée : 1 jour

Nombre de participants : de 2 à 6 personnes Date et lieu à définir ensemble

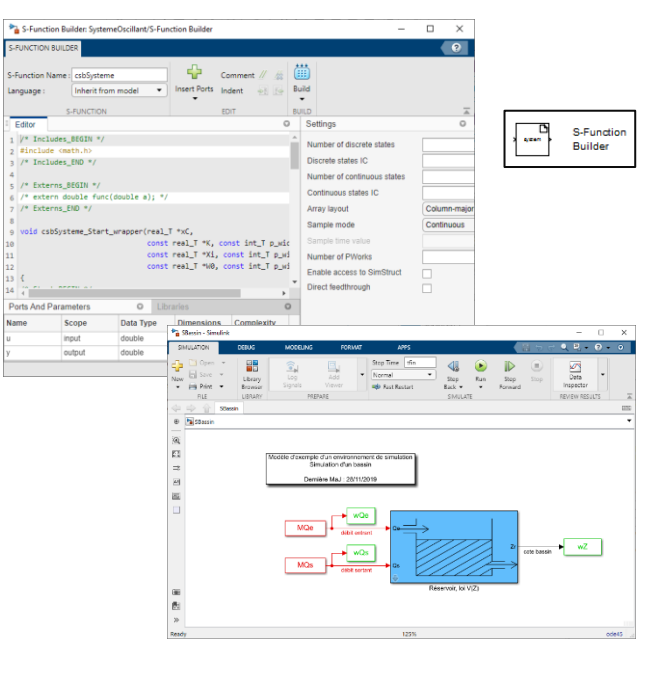

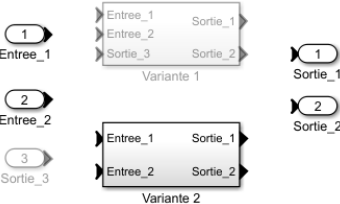

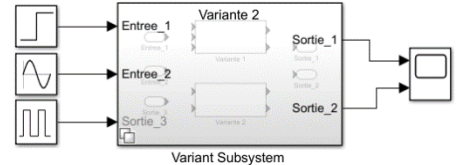

**Licence logicielle Matlab** Simulink

SIMULINK